#### **(procedura completa)**

In questa variazione di deve classare un distributore di carburante per le causali di fusione e ristrutturazione.

Nella pagina che segue è riportato il prospetto della consistenza estimale.

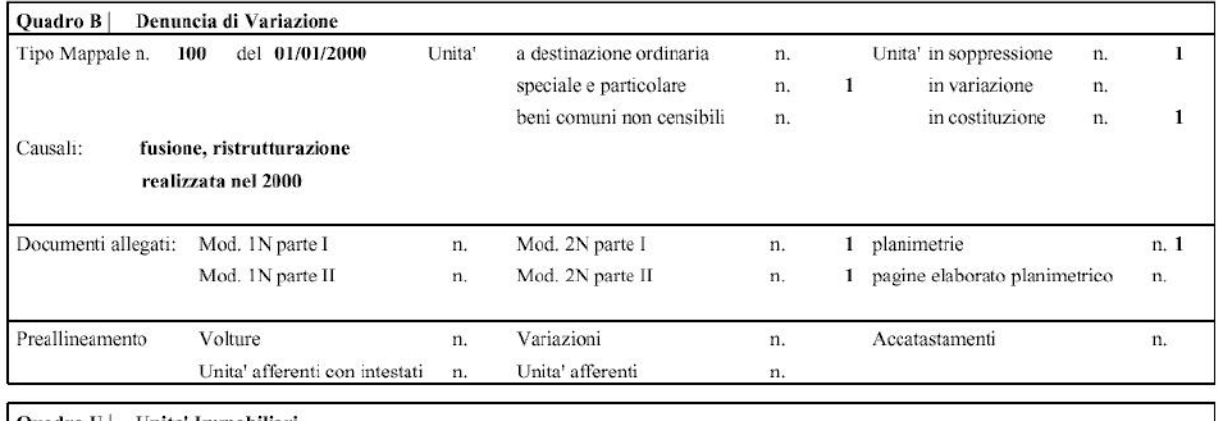

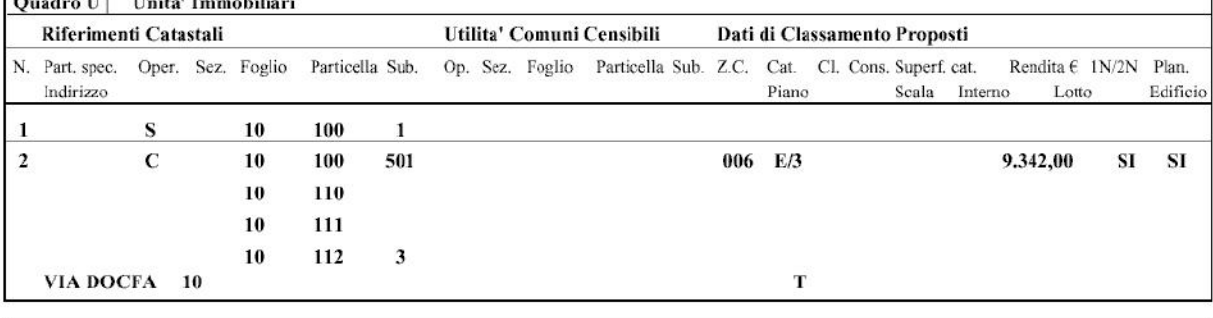

Quadro D | Note Relative al Documento e Relazione Tecnica

dichiarazione di inizio attivita' d.i.a. prot. n. ....... del ...............

#### Occorre presentare:

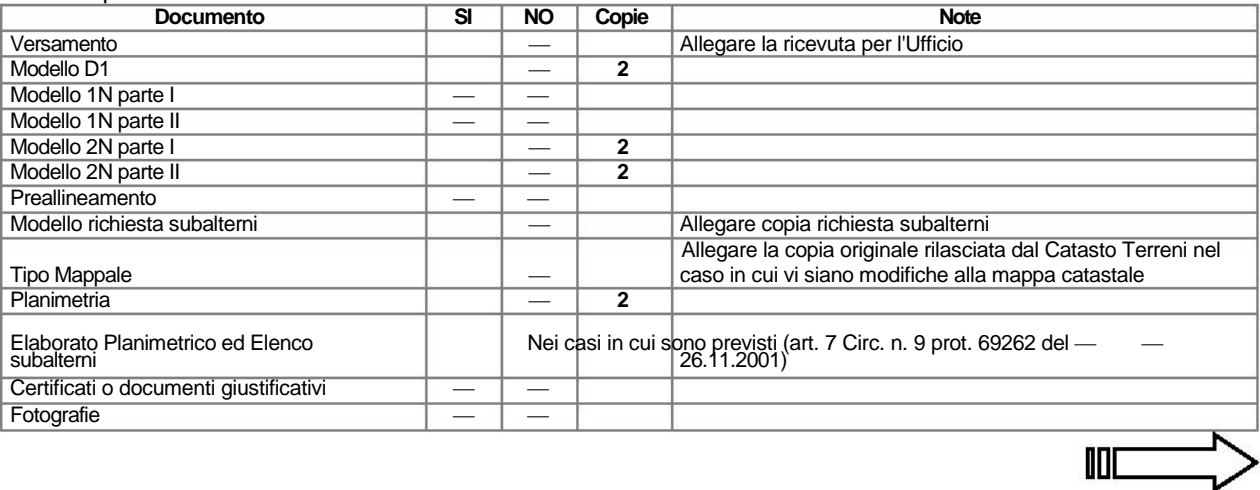

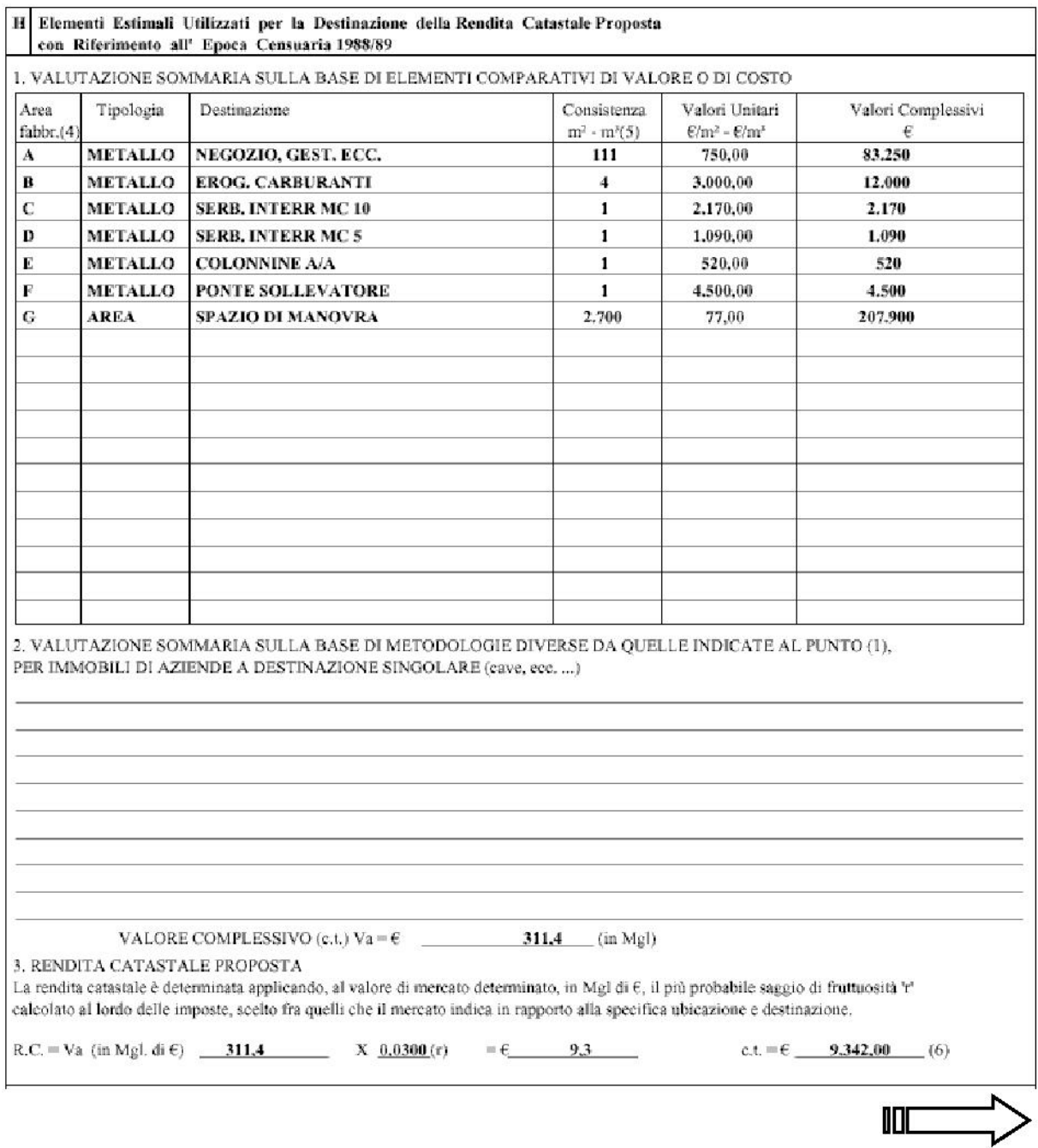

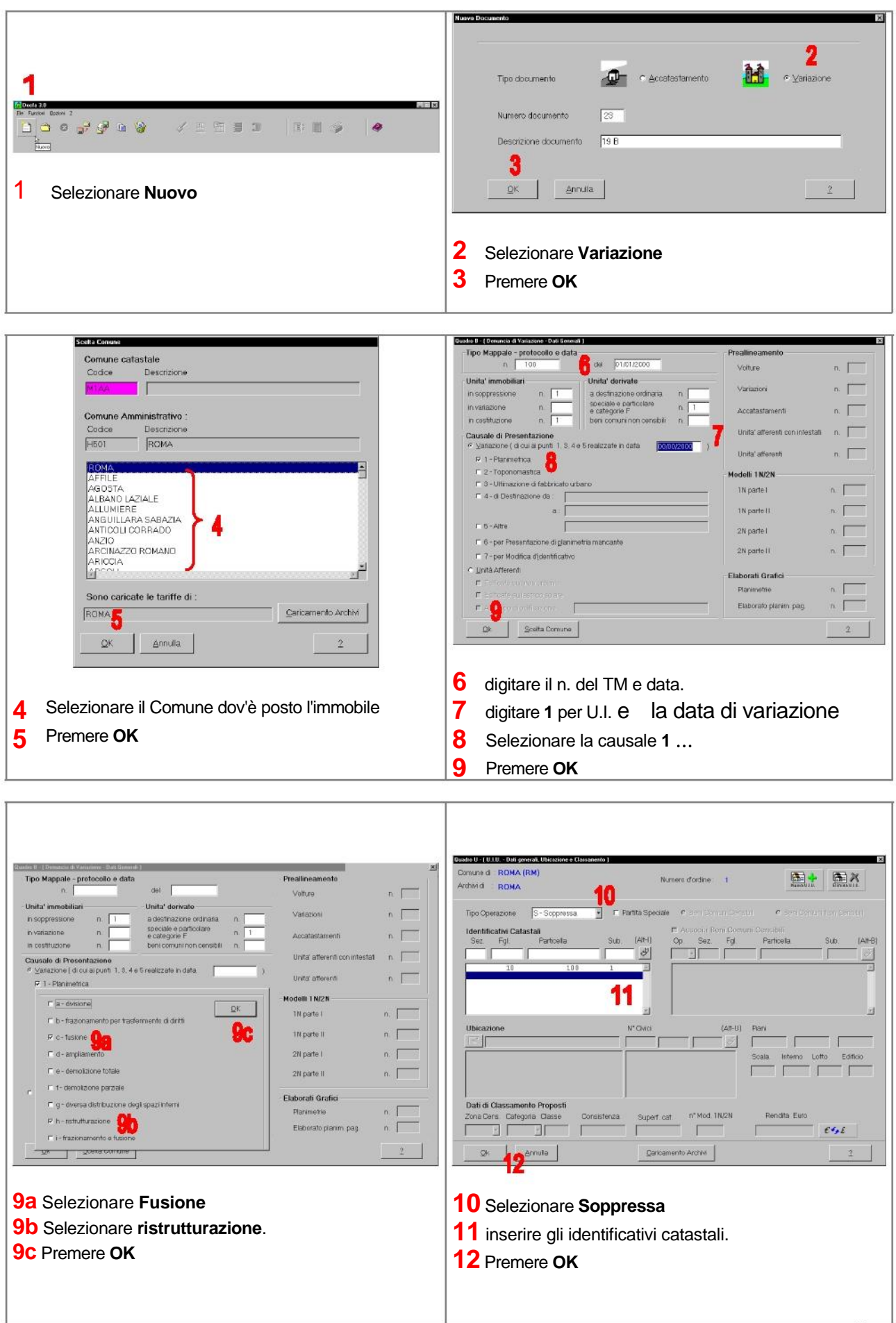

**DISPENSE DOCFA 3** 

In **Alla** 

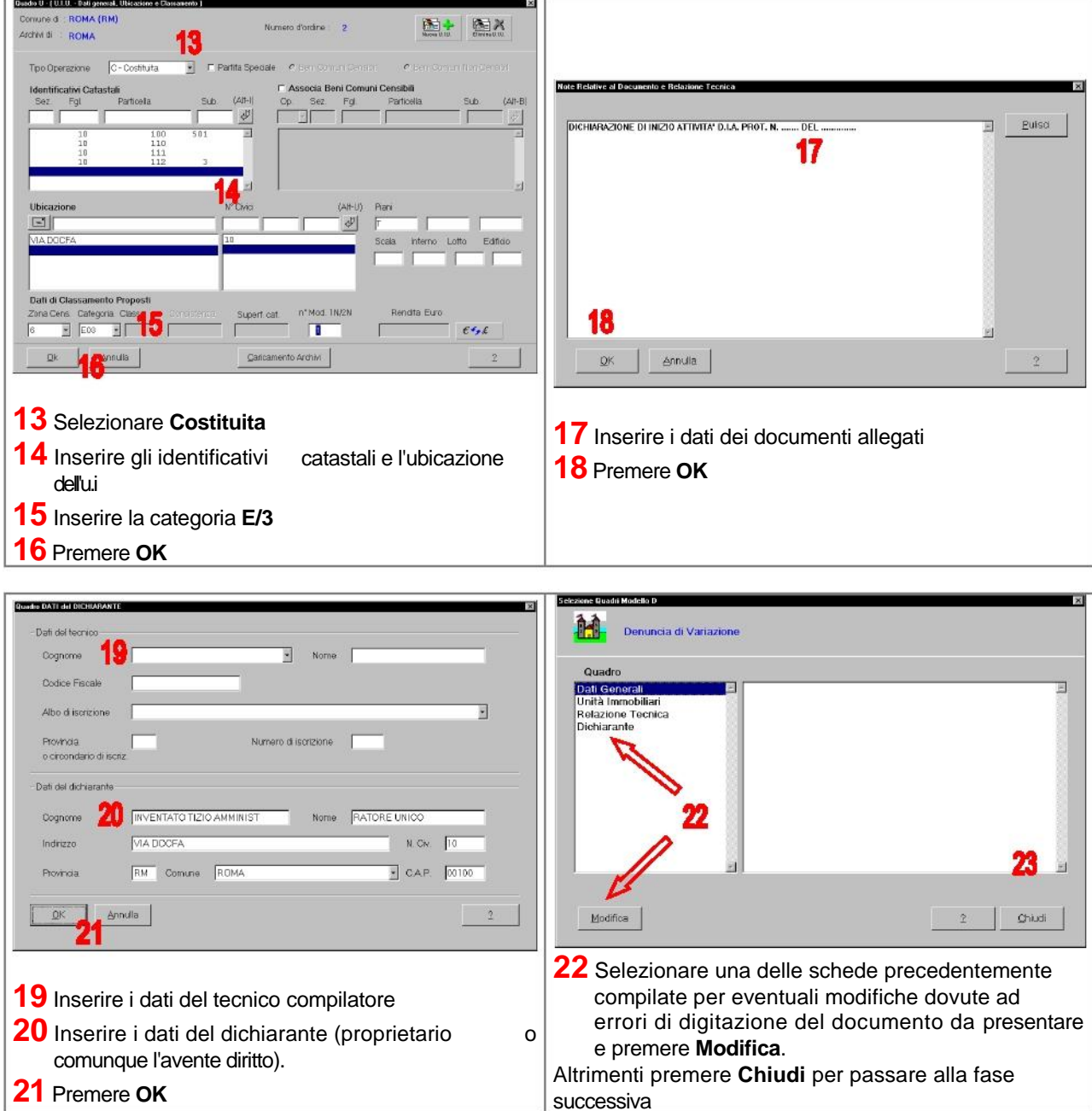

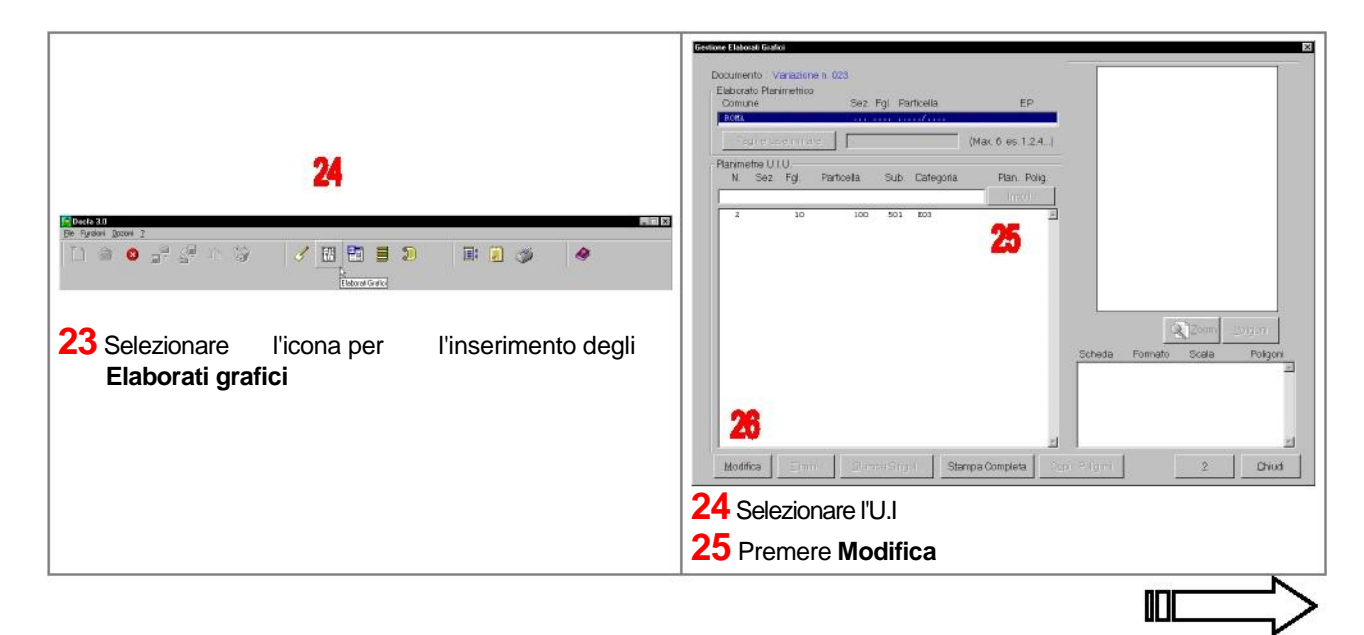

**DISPENSE DOCFA 3** 

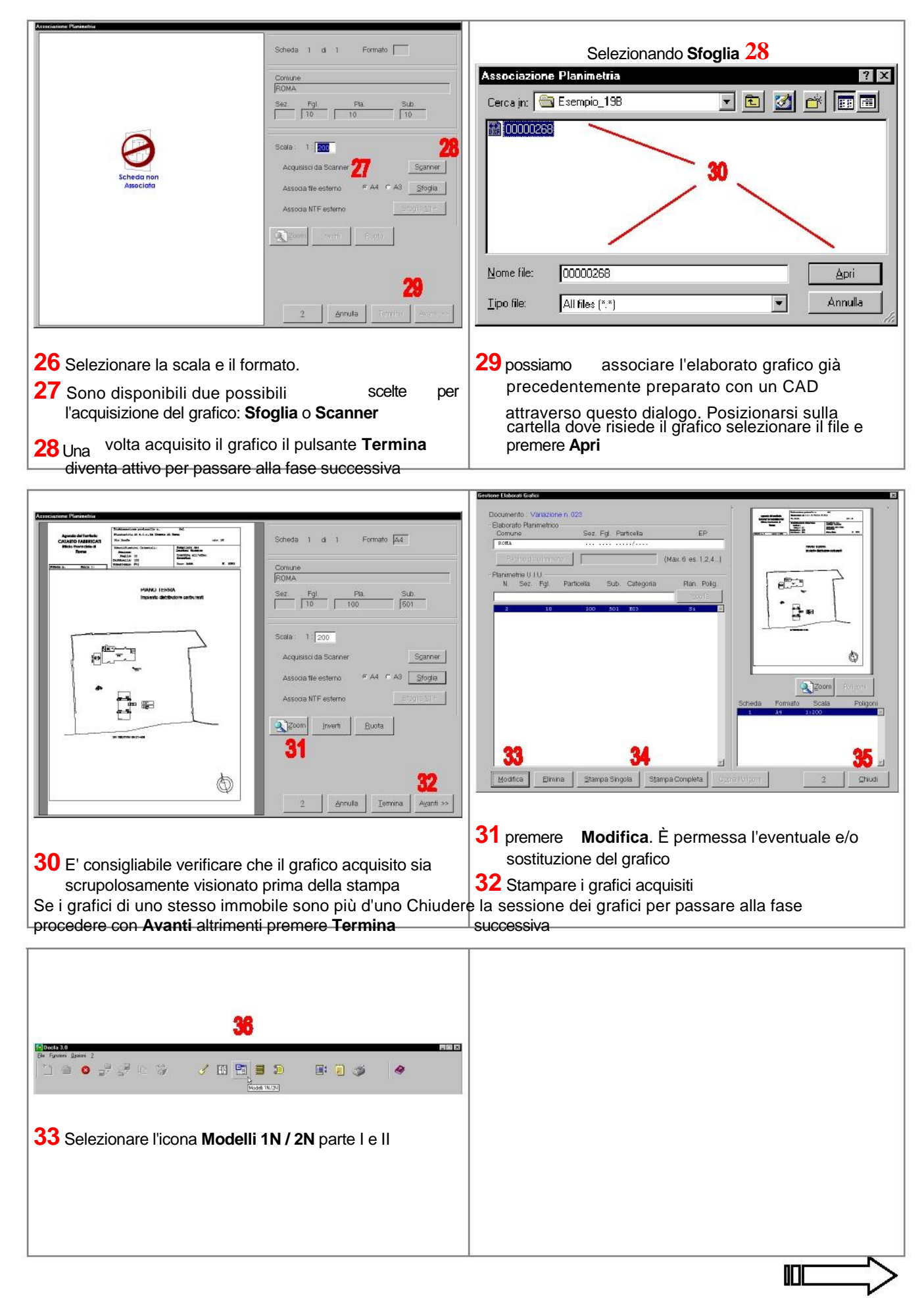

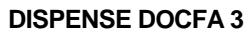

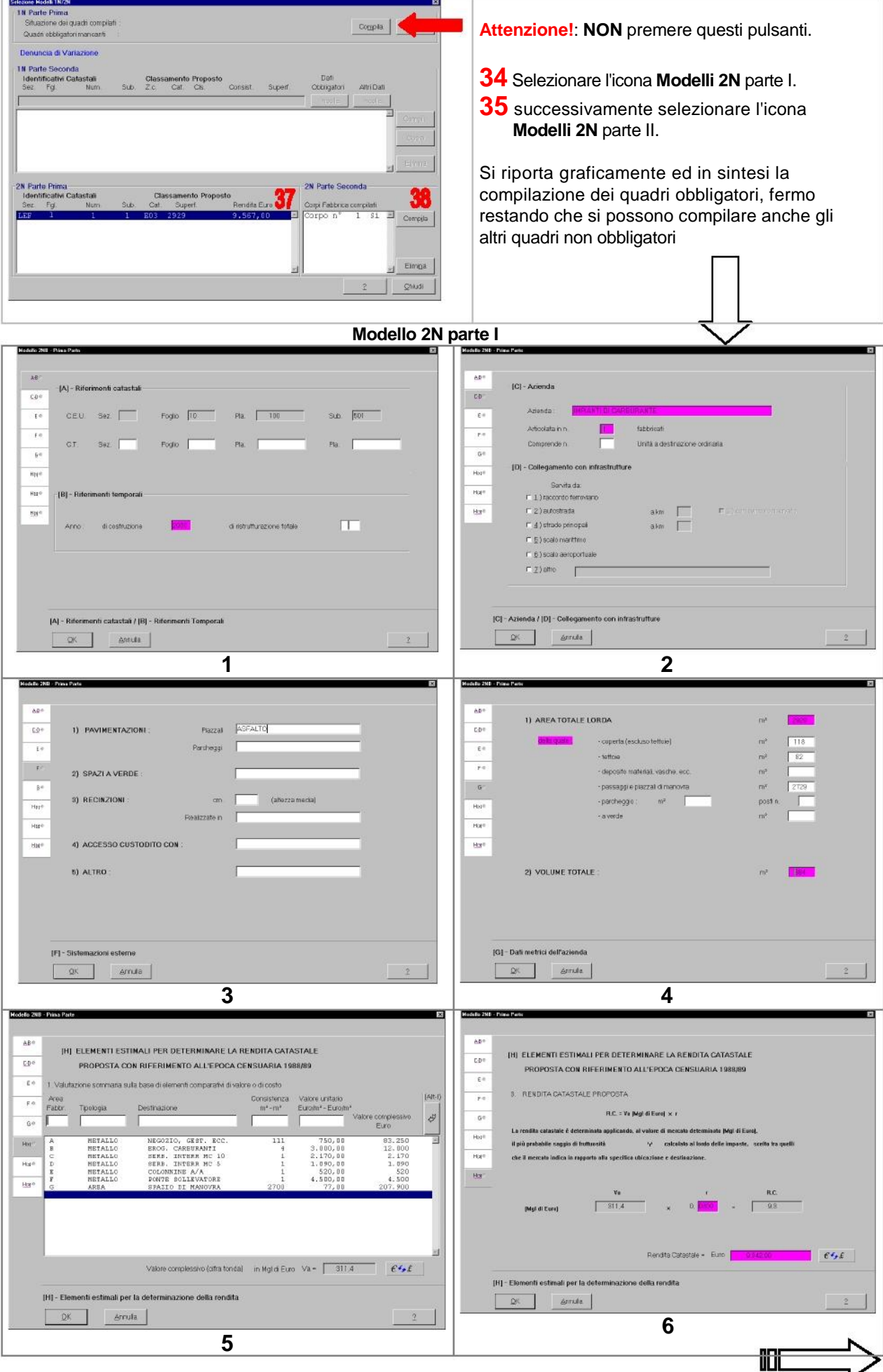

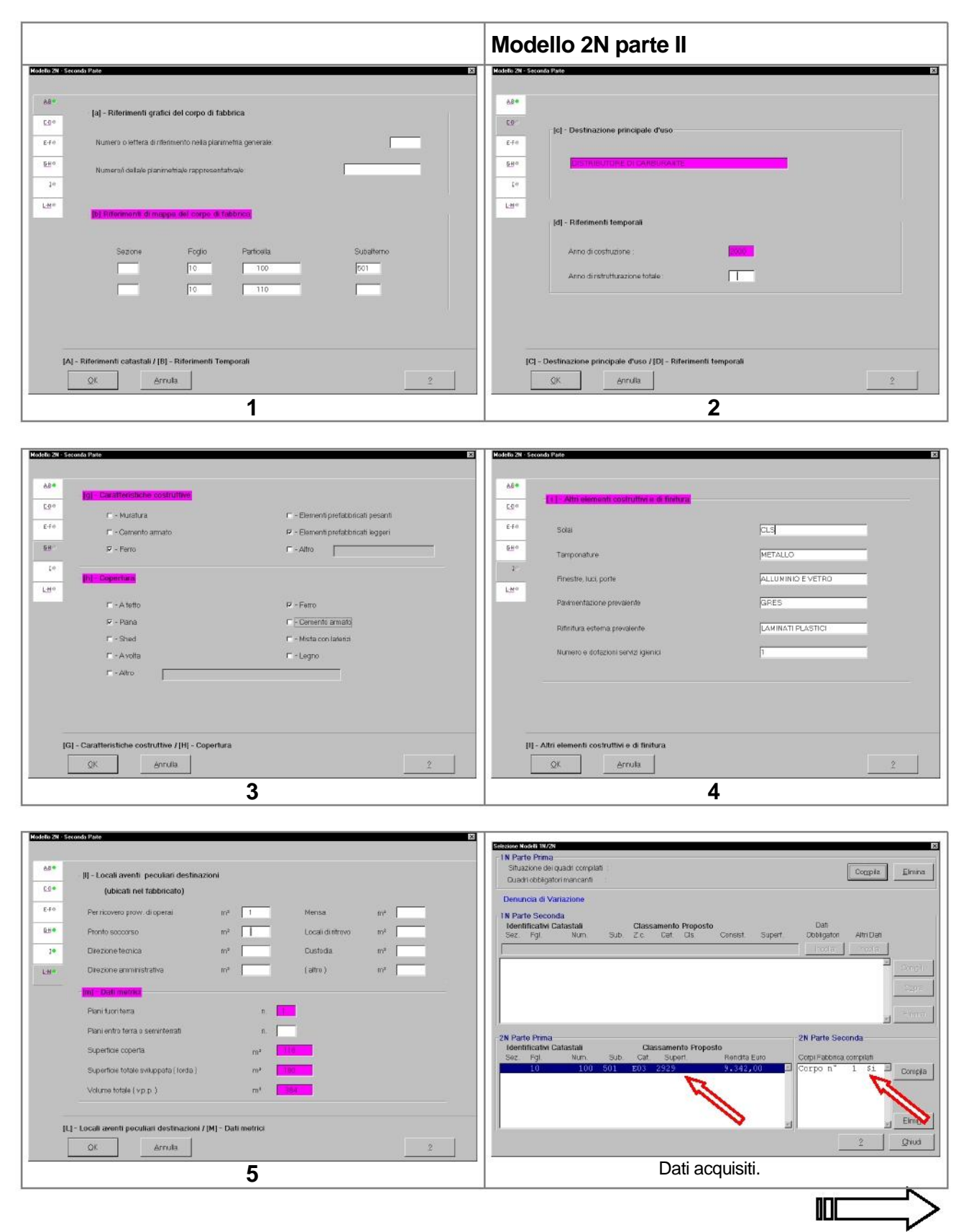

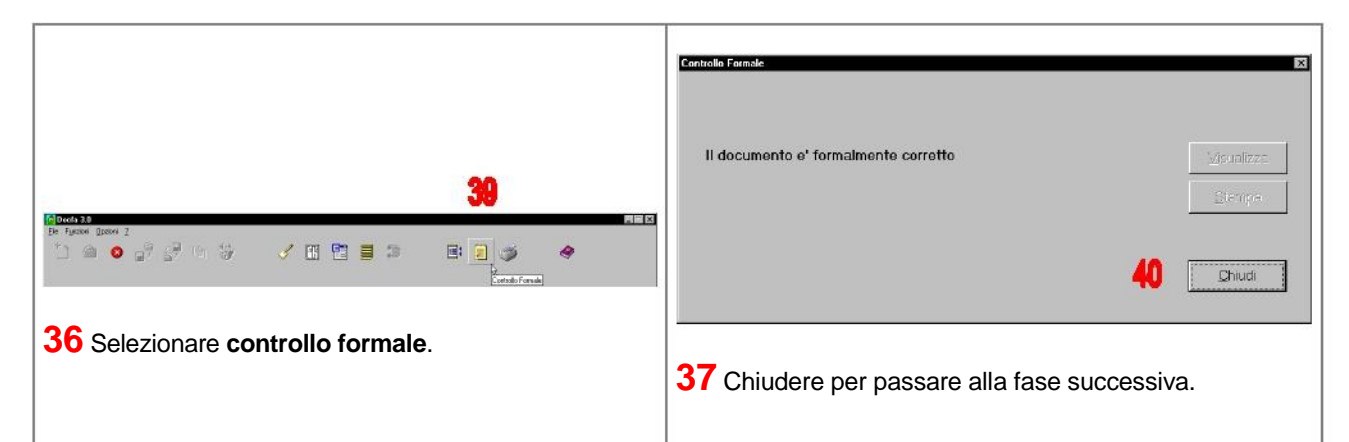

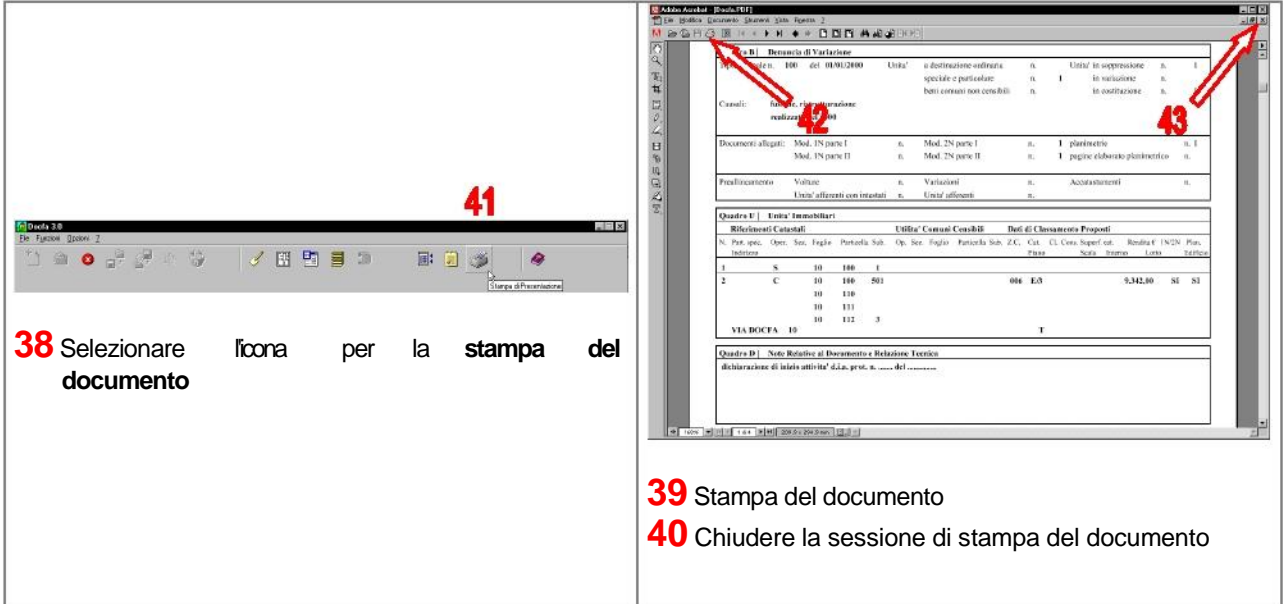

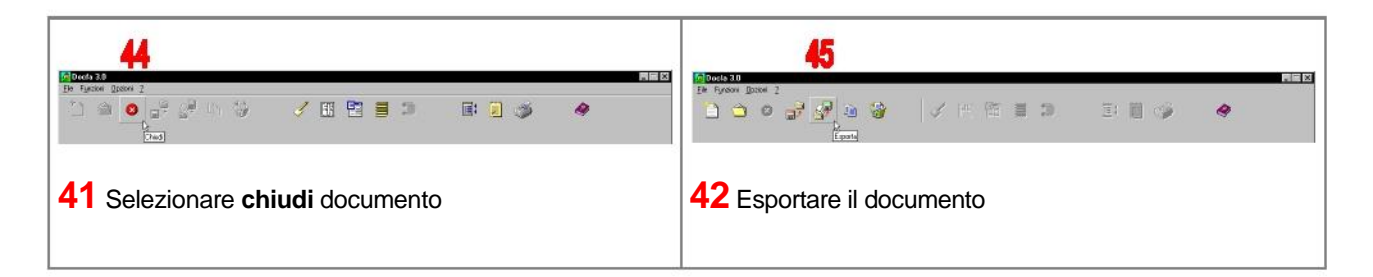

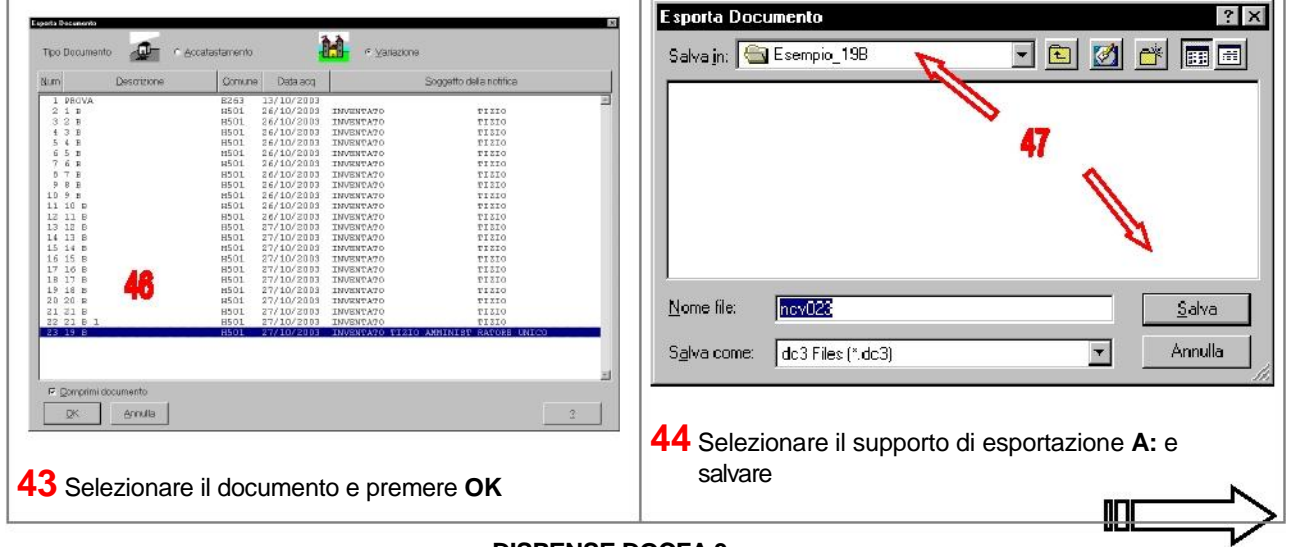

**DISPENSE DOCFA 3** 

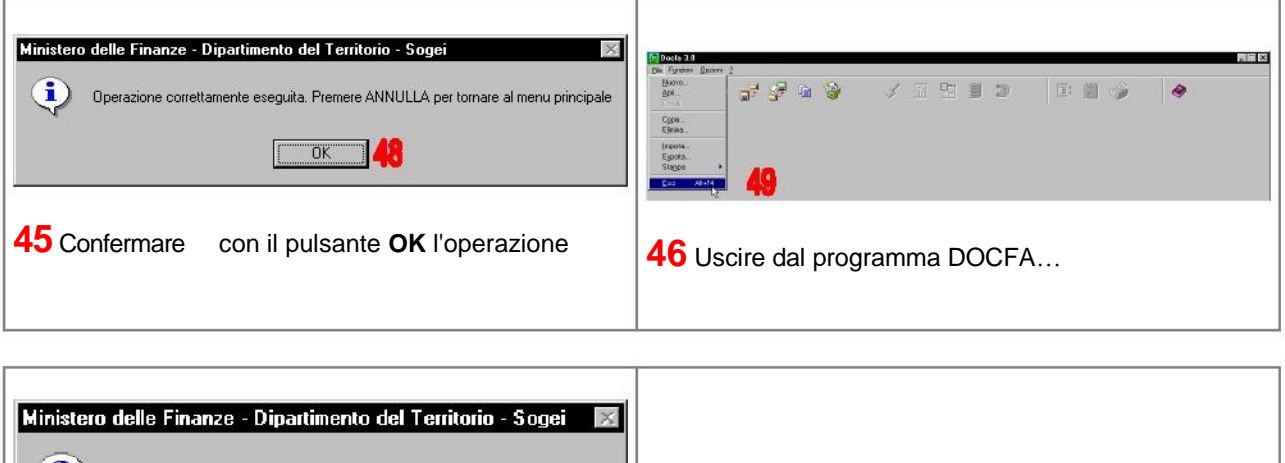

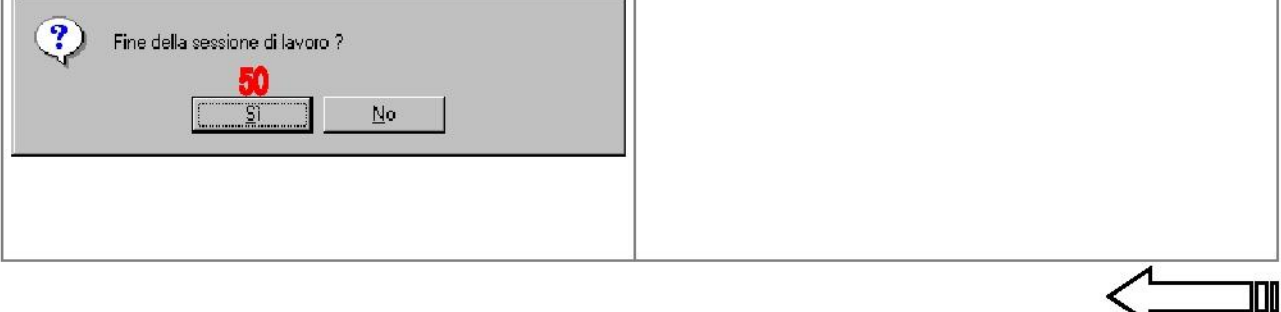

appena compiuta

**47** ... e confermare la fine del lavoro con il pulsante **SI**